### Multithreading in C++ Anton Örn Ívarsson Pablo Albiol

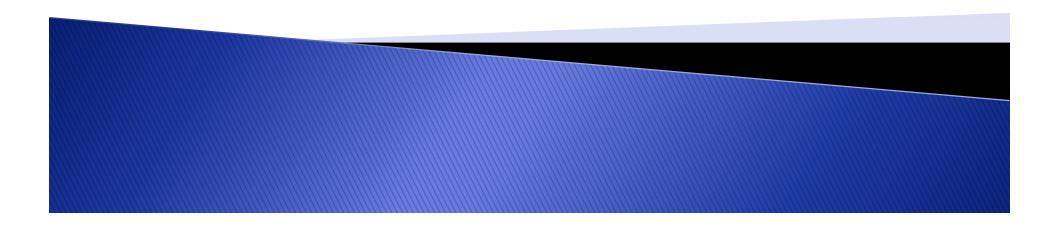

## Overview

- Introduction to multithreading
  - General examples of applications.
- What is multithreading?
- How to multithread?
  - Libraries.
  - Functions.
- Mutex variables.
- Condition variables.

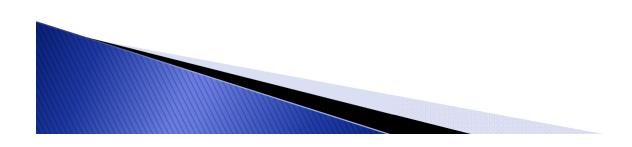

# What is multithreading?

- MS Windows Task manager
  - Multiple processes.
    - Each process contains threads  $\geq$  1.
- Internet browser
  - Multiple pages open.
  - Multiple things happening on each pages.
- Almost every well functioning program.
- How does this work?

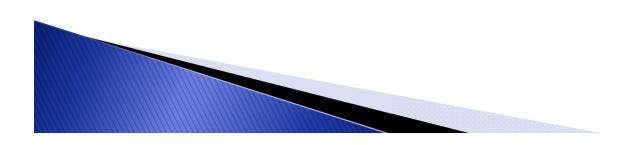

## What is multithreading?

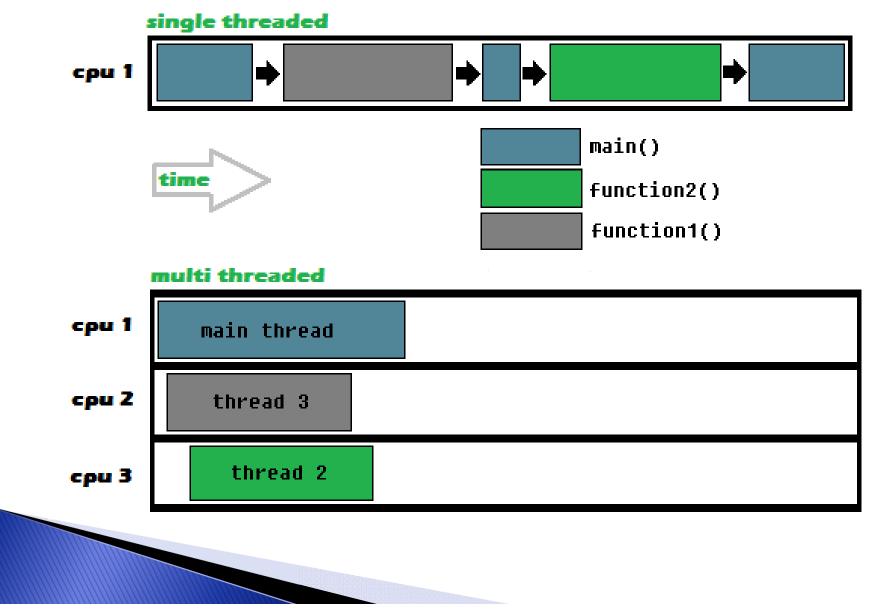

## How to multithread?

#### Libraries:

- Linux:
  - POSIX threads
  - #include <pthread.h>
- Windows:
  - Win32 threads.
    - #include <windows.h>
- Wraps:
  - BOOST library
- C++11
  - Supports multithreading through std.

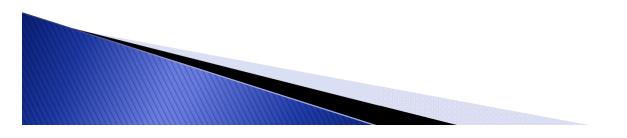

## How to multithread?

pthread\_t t1, t2,...

- Create a thread:
  - pthread\_create(\*thread, \*attr, void \*(\*start\_routine)(void\*), void \*arg);
    - thread : The unique identifier for the thread. This identifier has to be of type pthread\_t.
    - attr : Object which you can create for the thread with specific attributes for the thread. Can be NULL if you want to use the default attributes. Enough for most applications.
    - **start\_routine** : The function that the thread has to execute.
    - arg : The function argument. If you don't want to pass an argument, set it to NULL.
    - returns : 0 on success, some error code on failure.

## Examples

- Ex\_NoThreads.cpp
- Ex\_Threads.cpp

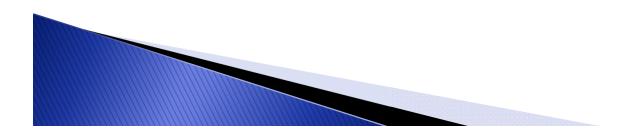

## How to multithread?

- Terminate a thread
  - void pthread\_exit(void \*value\_ptr);
    - value\_ptr : The exit status of the thread. Can be set to NULL if you don't need to give it an exit status.

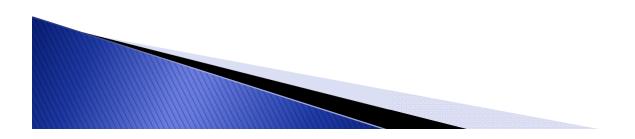

## Example

Ex2\_threads.cpp

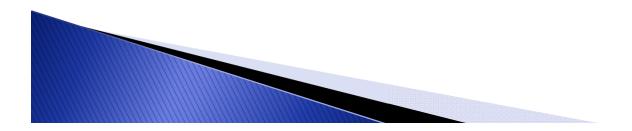

# Joining threads

- Objective
  - Synchronizing treads. Wait for a thread to finish.
- How
  - Stopping execution of the code until a certain thread has been terminated.
  - Better than *pthread\_exit.*

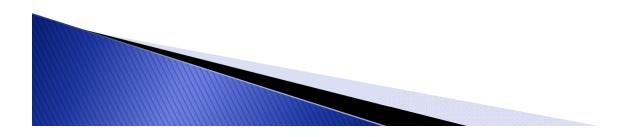

# Joining threads

Code

int pthread\_join(pthread\_t th, void
\*\*thread\_return);

- Parameters
  - th: Thread ID
  - Thread\_return: Pointer to the value returned by the thread (by *pthread\_exit(return\_value)*).
- Example

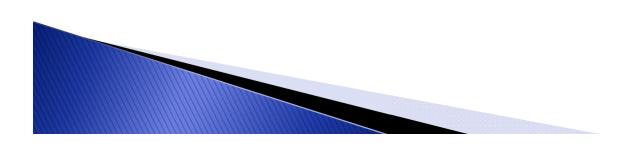

## Mutex variables

- Introduction
  - We want to share information (variables) between threads.
- Objective
  - Prevent threads from accessing a variable at the same time.
- How
  - Use Mutex variables. "Semaphores".
  - Mutexes don't know which variables are controlling.

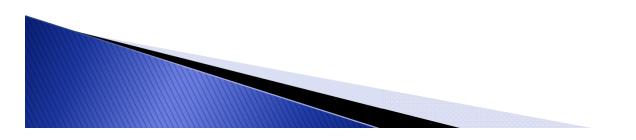

### Mutex variables

#### Code

Declaration

pthread\_mutex\_t your\_mutex\_name = PTHREAD\_MUTEX\_INITIALIZER;

Lock/Unlock

pthread\_mutex\_lock(your\_mutex\_name);

pthread\_mutex\_unlock(your\_mutex\_name);

Example

. . .

. . .

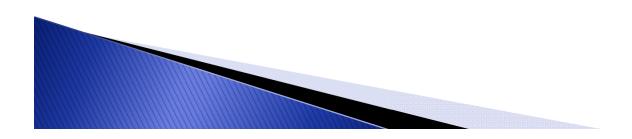

## **Condition variables**

- Objective
  - Synchronizing treads depending on the value of certain variables.
- How
  - Mutexes are controlling the access to variables while condition variables control access to variables based on the value of variables.
  - A condition variable puts one thread on "wait" until it gets a signal from an other thread.
  - Condition variables are used together with mutexes.

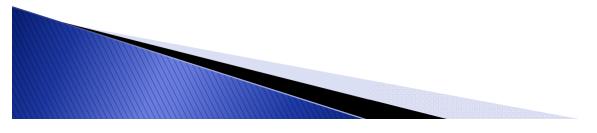

### Mutex variables

#### Code

• Declaration

pthread\_cond\_t condition\_var = PTHREAD\_COND\_INITIALIZER;

- Wait
- Signal
- Example

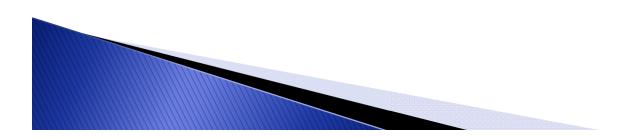

## **Conclussions and applications**

- Powerful
- Mechatronics/robotics example

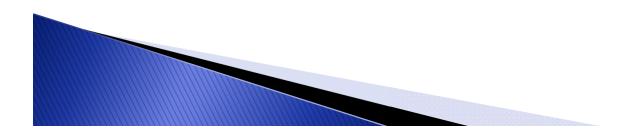